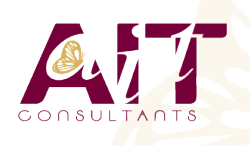

**SARL ONEO**  1025 rue Henri Becquerel Parc Club du Millénaire, Bât. 27 34000 MONTPELLIER **N° organisme : 91 34 0570434**

**Nous contacter : 04 67 13 45 45 www.ait.fr contact@ait.fr**

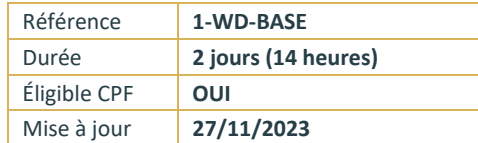

# **Word - Initiation**

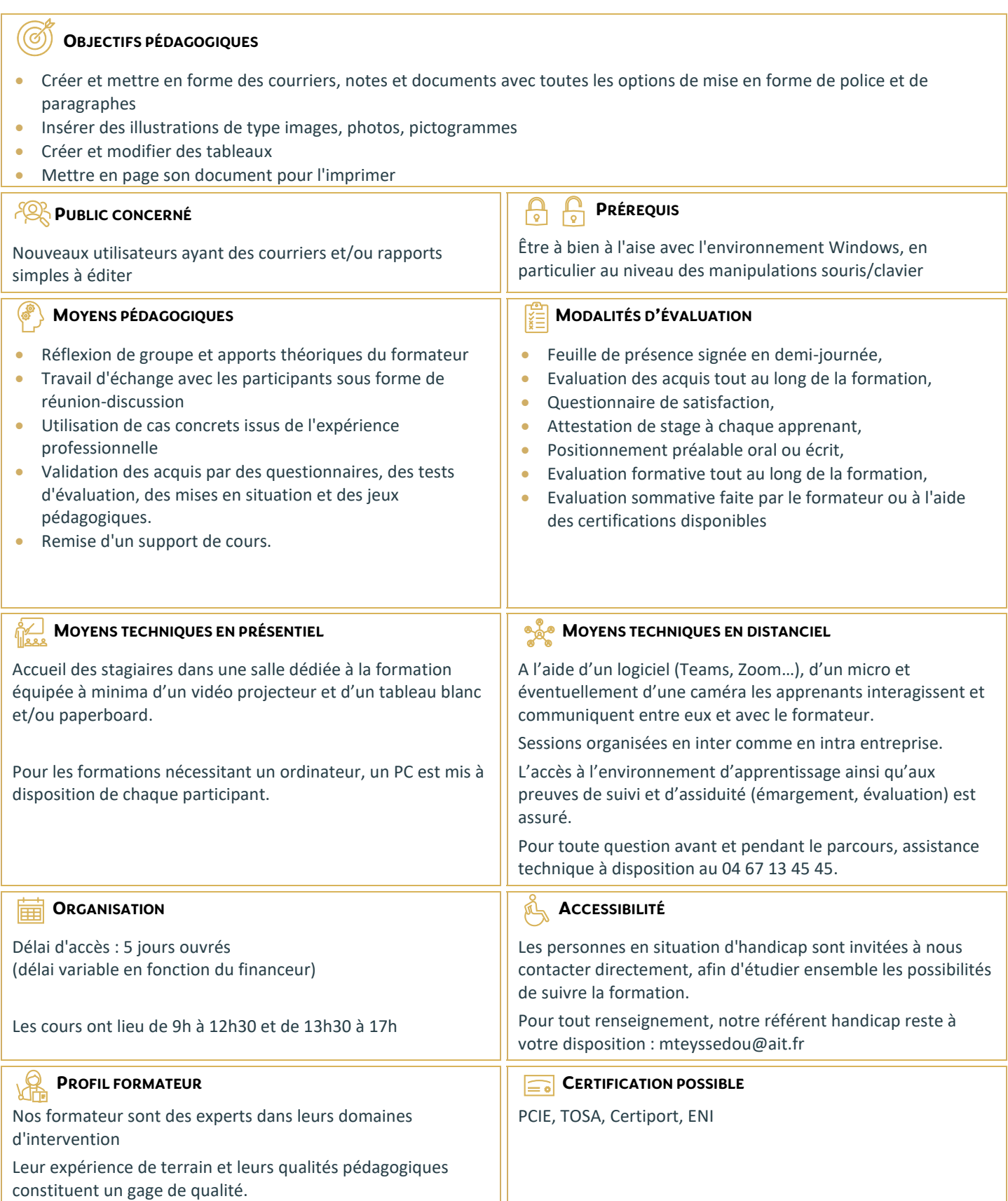

# **Word - Initiation**

#### **ENVIRONNEMENT WORD**

- Présentation de l'environnement (barre outils Accès rapide / ruban Office ...)
- $\Box$  Les différents modes d'affichage
- $\Box$  Le lanceur de boite de dialogue
- $\Box$  Prise en main du clavier et de ses touches spéciales
- $\Box$  Préparer son espace de travail (règles et symboles masqués de saisie  $\P$ )

### **CRÉER UN DOCUMENT WORD SIMPLE**

- $\Box$  Créer un document à partir d'un modèle Microsoft en ligne
- $\Box$  Créer un nouveau document vierge
- $\Box$  Choisir le jeu de police
- $\Box$  Saisir, corriger, modifier, supprimer du texte
- $\Box$  Sélectionner, déplacer, dupliquer du texte
- $\Box$  Insérer des symboles
- $\Box$  Modifier la casse
- $\Box$  Annuler, rétablir une action
- $\Box$  Appliquer les mises en forme de base
- $\Box$  Enregistrer un document
- □ Les formats d'enregistrement
- Visualiser le document à imprimer
- $\Box$  Imprimer et/ou envoyer un document

#### **STRUCTURE ET DISPOSITION DU DOCUMENT WORD**

- □ Alignements des paragraphes
- $\Box$  Règles et retraits des paragraphes
- $\Box$  Interligne et espacements des paragraphes
- $\Box$  Mise en forme du texte
- $\Box$  Bordures du texte ou des paragraphes
- $\Box$  Trame de fond
- $\Box$  Reproduction de la mise en forme
- $\Box$  Listes à puces et listes numérotées / Augmenter ou diminuer le retrait
- $\Box$  Insérer un saut de page
- $\Box$  Définir la taille des marges
- $\Box$  Préciser l'orientation du document (portrait ou paysage)

#### **INSÉRER DES ILLUSTRATIONS**

- $\Box$  Les images, les formes de dessin, les icônes (à partir de Office 365)
- $\Box$  Positionnement et redimensionnement des objets graphiques
- $\Box$  Habillage, intégration des objets dans le texte
- $\Box$  Utilisation des styles visuels appliqués aux objets
- $\Box$  Gestion des effets sur les objets
- $\Box$  Les effets de texte et typographie apparentés aux WordArts
- $\Box$  Les WordArts

#### **LES TABULATIONS ET TABLEAUX**

- $\Box$  Les différents types de tabulations
- $\Box$  Créer et gérer les tabulations / Utiliser les points de suite
- $\Box$  Créer un tableau simple
- $\Box$  Modifier les hauteurs de lignes ou largeurs de colonnes
- Gérer les bordures du tableau
- $\Box$  Utiliser les styles de mise en forme de tableaux

## **OUTILS RÉDACTIONNELS ET BLOCS DE CONSTRUCTION**

- $\Box$  Vérificateur d'orthographe et de grammaire
- $\Box$  Dictionnaire des synonymes
- $\Box$  Insertion de la date et de l'heure
- $\Box$  Insertion d'un entête et pied de page simple
- $\Box$  Utilisation d'un filigrane